## Printed by Stefka Gueorguieva

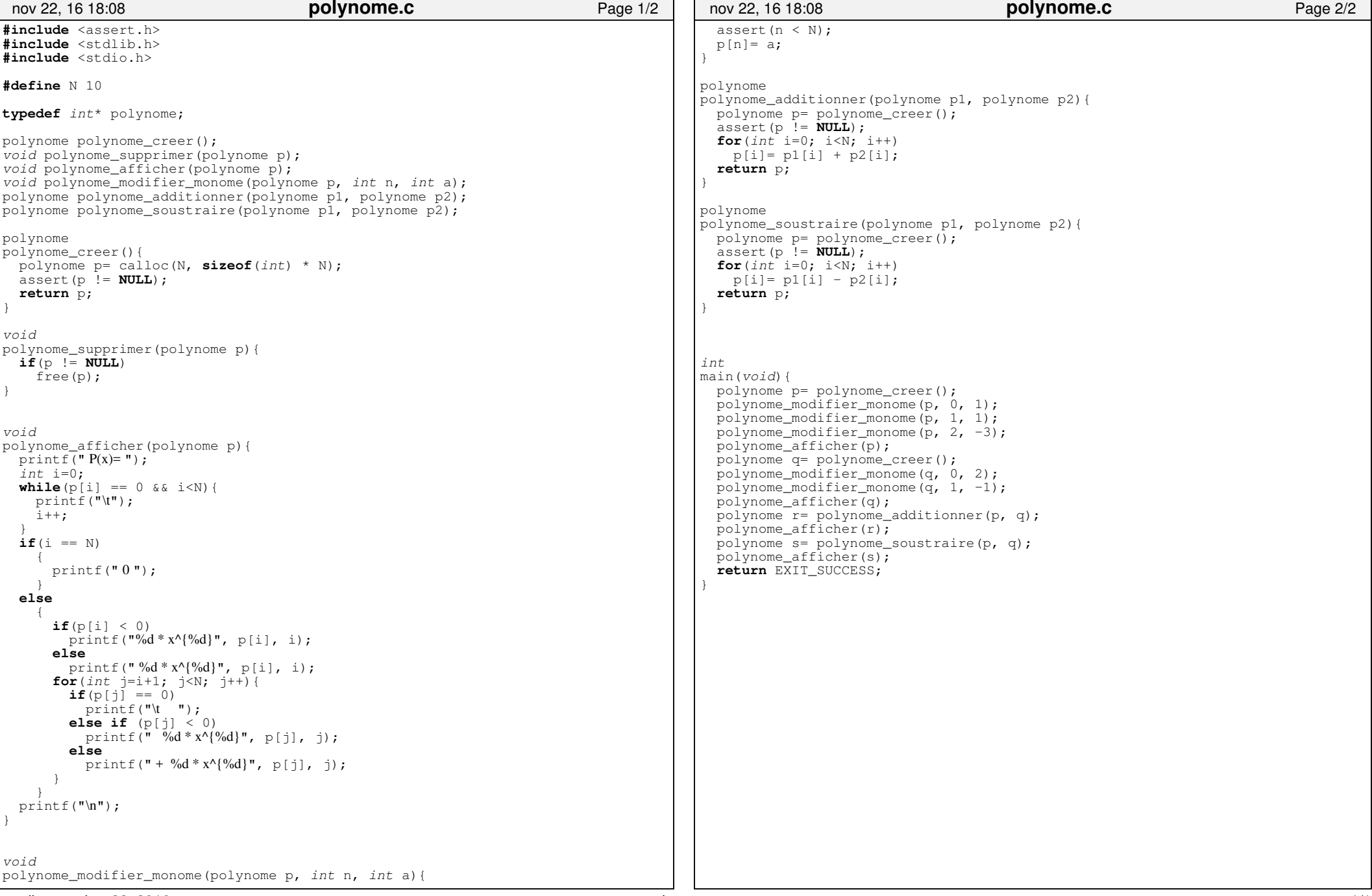